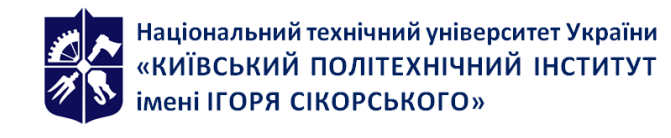

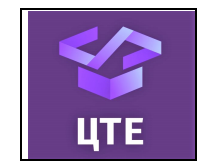

# **ГЕОМЕТРИЧНЕ МОДЕЛЮВАННЯ ОБ'ЄКТІВ НА ОСНОВІ НЕЛІНІЙНИХ ПЕРЕТВОРЕНЬ**

# **Робоча програма навчальної дисципліни (Силабус)**

**Реквізити навчальної дисципліни**

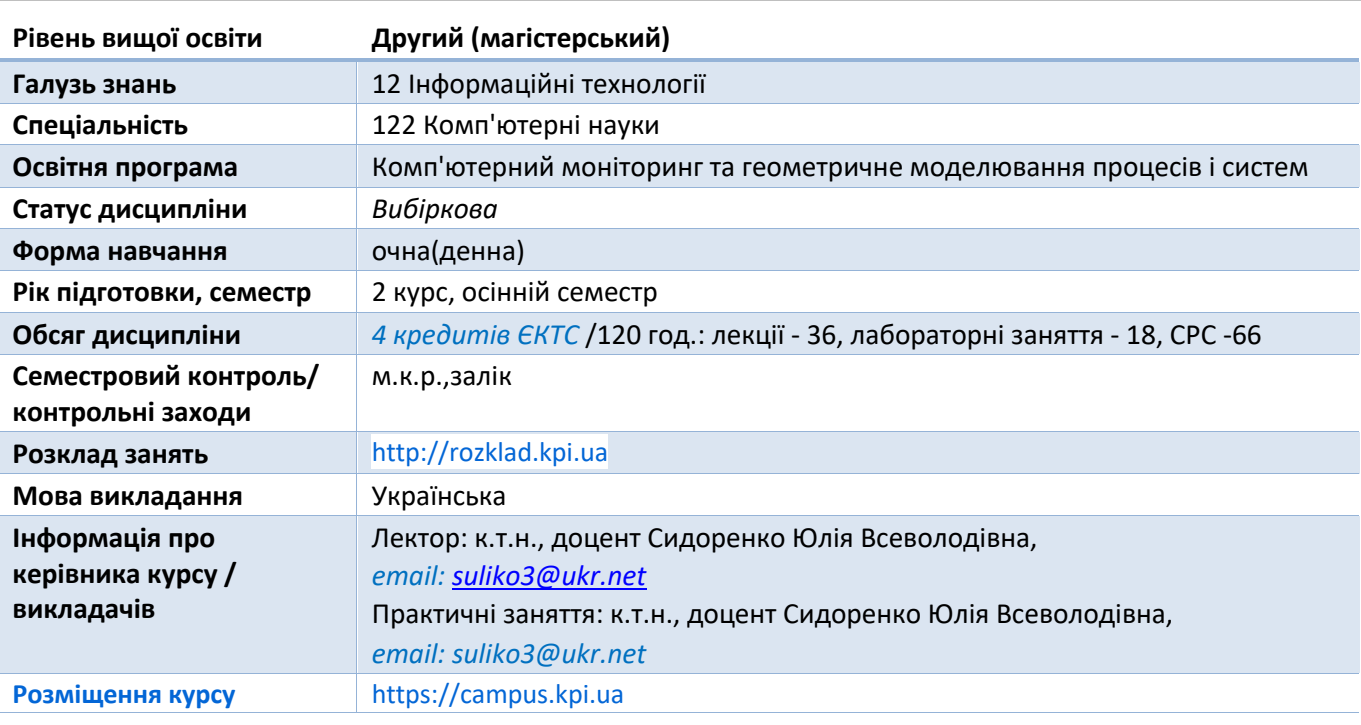

**Програма навчальної дисципліни**

# **1. Опис навчальної дисципліни, її мета, предмет вивчання та результати навчання**

**Метою кредитного модуля** є формування у студентів **загальних** та **фахових компетентностей** у відповідності до ОНП.

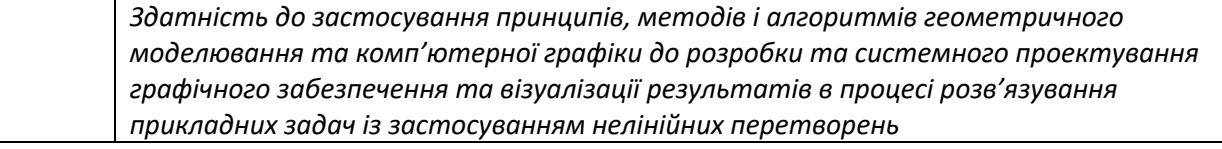

Згідно з вимогами програми навчальної дисципліни студенти після засвоєння кредитного модуля мають продемонструвати такі результати навчання:

# *знання*:

*Знання теорії наближення функцій та нелінійних перетворень, геометричного моделювання кривих та поверхонь; загальних методів побудови поверхонь та тіл, програмування тривимірної графіки*

#### *вміння:*

*Розробляти програмні коди та графічні інтерфейси на основі алгоритмів комп'ютерної графіки із застосуванням теорії наближення функцій, розробляти графічний інтерфейс, застосовуючи теорію нелінійних перетворення, моделювання кривих та поверхонь та загальні методи побудови поверхонь та тіл за умови створення інтерактивного графічного середовища, розробляти графічні проекти, застосовуючи програмні засоби створення графічних інтерфейсів за умови вирішення задач візуалізації нелінійних перетворень*

#### *досвід:*

*- використання теорії наближення функцій для розробки графічного інтерфейсу, застосовуючи теорію нелінійних перетворень;*

*- використання методів деформації кривих для візуалізації геометричних об'єктів.*

#### **2. Пререквізити та постреквізити дисципліни**

У структурно-логічній схемі навчання зазначена дисципліна розміщена на 2 курсі підготовки магістра. Структура викладання побудована таким чином, щоб вивчення дисципліни мало теоретичне, наукове та практичне спрямування.

Вивчення кредитного модуля базується на знаннях, отриманих під час вивчення дисципліни «**Математичний аналіз**», «**Чисельні методи в інформатиці» «Основи комп'ютерної графіки».**

Основа увага приділяється методам і засобам геометричного моделювання в інженерних дослідженнях та розробках інформаційних технологій на основі нелінійних перетворень.

Матеріал даної дисципліни може бути використаний для розв'язання задач за допомогою методів лінійних та нелінійних перетворень для обробки результатів експериментів.

#### **3. Зміст навчальної дисципліни**

В дисципліні вивчаються такі теми:

**Розділ 1.** Наближення функцій

Тема 1.1. Апроксимація функцій

Тема 1.2. Інтерполяція функцій

**Розділ 2.** Геометричні нелінійні перетворення

Тема 2.1. Політканинні перетворення

Тема 2.2. Політочкові перетворення

#### **4. Навчальні матеріали та ресурси**

#### **Базова література**

- 1. Аушева Н.М., Шаповалова С.І., Мажара О.О. Математичне забезпечення програмного інструментарію розробки систем екологічного моніторингу: монографія. Київ: КПІ ім. Ігоря Сікорського, Вид-во «Політехніка», 2017. – 140 с.
- 2. Аушева Н.М. Лінійні перетворення: методичні вказівки. К.: ВЦ "Політехніка", 2005. 24 с.
- 3. Аушева Н.М. Геометричне моделювання кривих та поверхонь: методичні вказівки. -К.:ПП "ППНВ", 2005. - 36 с.
- 4. Kim M. J., Kim M. S., Shin S. Y. A General Construction Scheme for Unit Quaternion Curves with Simple High Order Derivatives. *Computer Graphics (SIGGRAPH '95 Proceedings)*. 1995. Vol. 29. – P. 369–376.
- 5. Пришляк О. Диференціальна геометрія: Курс лекцій [Текст] /О. Пришляк. К.: Київський університет,  $2004. - 68$  с.
- 6. Hanson A.J. Visualizing quaternions [Text] / A.J. Hanson. Morgan Kaufmann, 2005. 600 p.
- 7. Donald D. Hearn, M. Pauline Baker Computer Graphics, 2014 662 p. Режим доступу : https://archive.org/details/DonaldHearnM.PaulineBakerComputerGraphicsBookFi.org/mode/2up
- 8. Сидоренко Ю.В. Аналіз роботи алгоритму інтерполяційної функції Гауса на елементарних алгебричних функціях/ Ю.В.Сидоренко, М. В. Городецький // Сучасні проблеми моделювання: зб. наук. праць.- Мелітополь: Вид-во МДПУ ім. Б. Хмельницького, 2020.- Вип.19.-С.138-145.
- 9. Sidorenko Yu, Kryvda O., Leshchynska I. System of modeling of structural elements of ventilation systems by polycoоrdinate transformations. Strength of Materials and Theory of Structures. 2020. No. 104. P. 221-228. DOI: 10.32347/2410-2547.2020.104. 221-228
- 10. Сидоренко Ю.В. Геометричне моделювання складних об'єктів на основі політочкових відображень відрізків прямих/ Ю.В.Сидоренко, Ю. І. Бадаєв // Сучасні проблеми моделювання: зб. наук. праць.- Мелітополь: Вид-во МДПУ ім. Б. Хмельницького, 2019. -Вип.16.-С.17-24. https://doi.org/10.33842/2313- 125X/2019/16/17/24
- 11. Геометричне моделювання в САПР-3 [Електронний ресурс] : методичні вказівки для виконання курсової роботи для студентів напрямку підготовки 6.050101 «Комп'ютерні науки» денної форми навчання / НТУУ «КПІ» ; уклад. Ю. В. Сидоренко, А. Л. Гурін. – Електронні текстові дані (1 файл: 311 Кбайт). – Київ : НТУУ «КПІ», 2011

# **Додаткова література**

1. Buss S.R. 3-D Computer Graphics A Mathematical Introduction with OpenGL, Press The Edinburgh Building,

Cambridge, United Kingdom, 2003. - 371р.

2. Barry G. Blundell An Introduction to Computer Graphics and Creative 3-D Environments, Springer-Verlag London Limited, 2008.- 501p.

3. Max K. Agoston Computer Graphics and Geometric Modeling Implementation and Algorithms, Springer Verlag London Limited, 2005.- 907 p.

4. Todd A. Ell, Nicolas Le Bihan, Stephen J. Sangwine Quaternion Fourier Transforms for Signal and Image Processing, ISTE Ltd, 2014 - 127p.

5. Jason Zink, Matt Pettineo, Jack Hoxley Practical Rendering and Computation with Direct3D 11, LLC CRC Press

is an imprint of Taylor & Francis Group, 2012.- 631 p.

6. Klaus Engel, Markus Hadwiger, Joe M. Kniss, Christof Rezk-Salama, Daniel Weiskopf Real-Time Volume Graphics, A K Peters, Ltd, 2006.- 487 p.

# **Навчальний контент**

# **5. Методика опанування навчальної дисципліни (освітнього компонента)**

#### **Лекційні заняття**

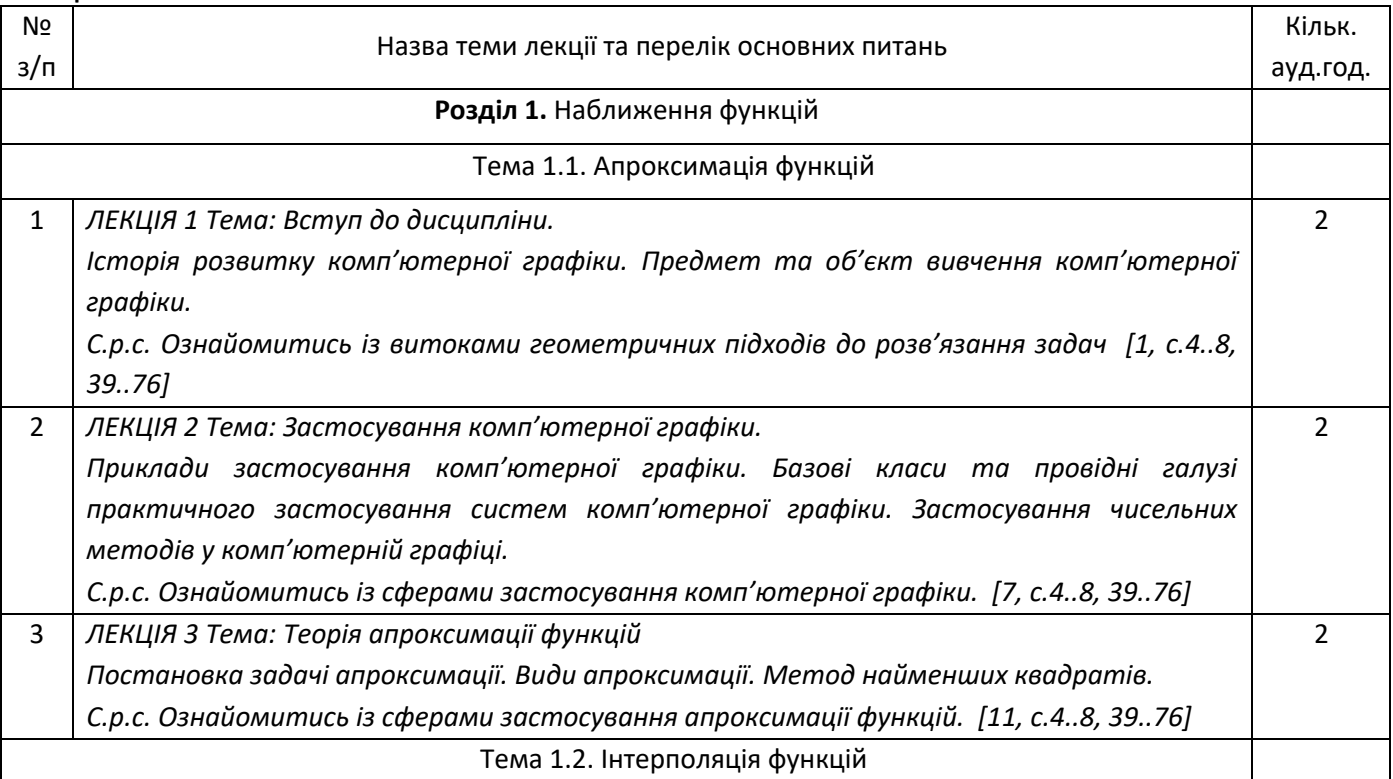

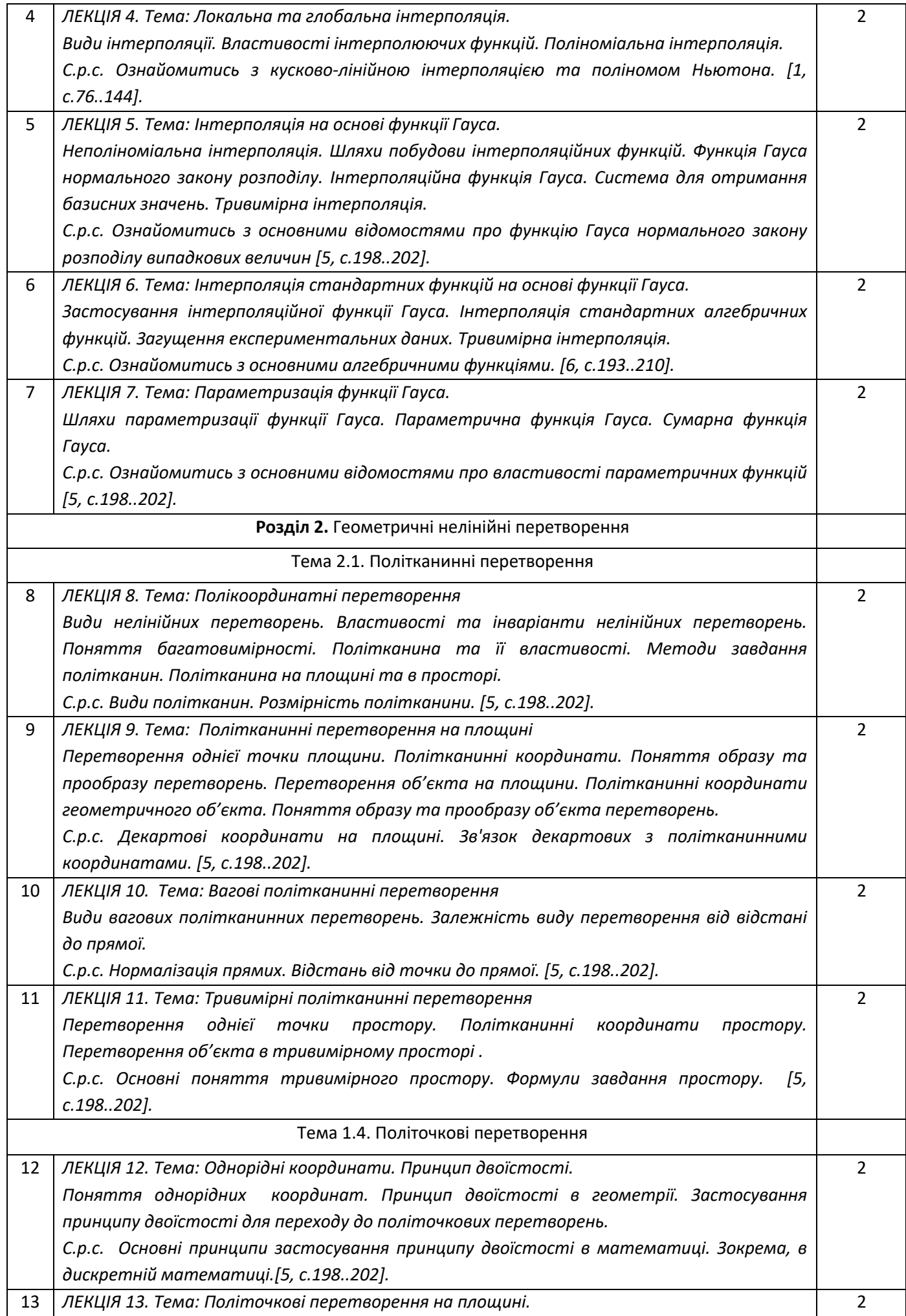

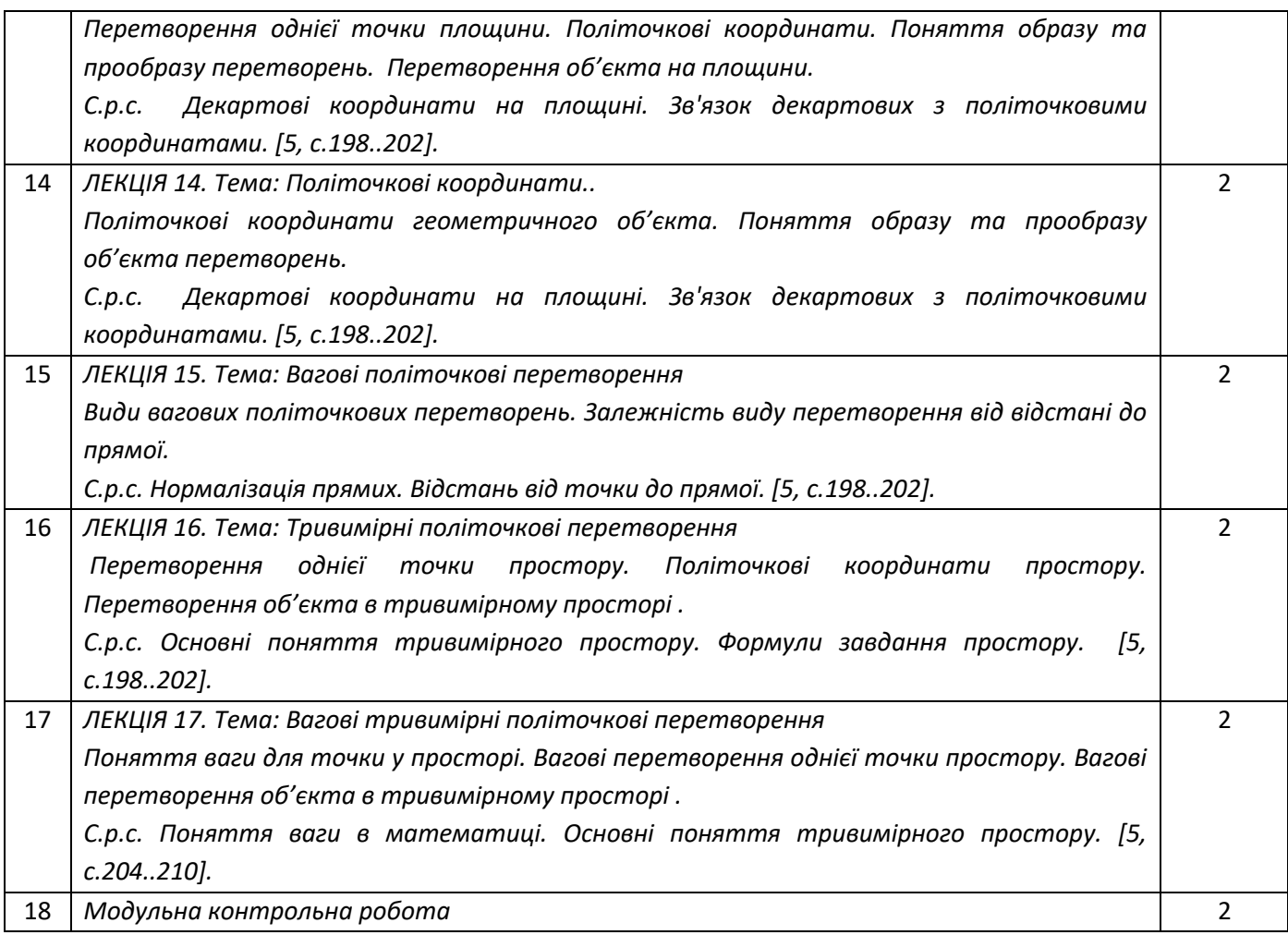

**Лабораторні роботи**

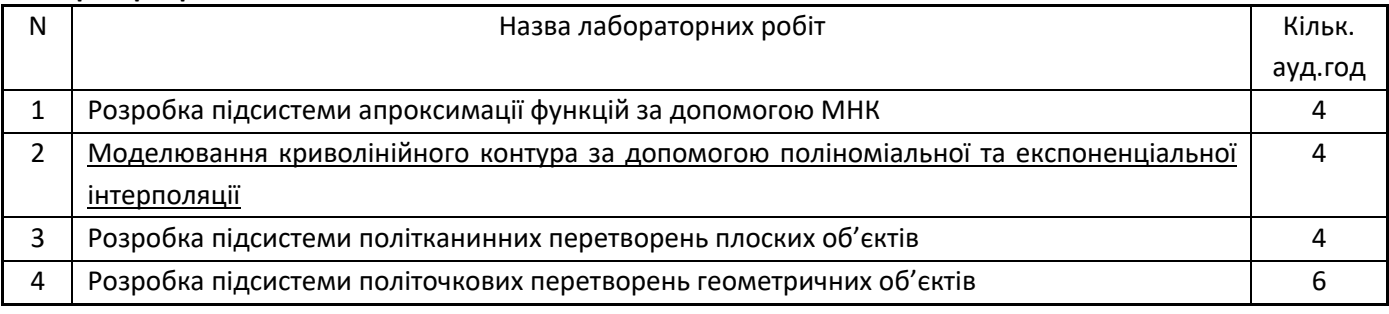

# **6. Самостійна робота студента**

Самостійна робота студента (66 годин) передбачає підготовку до аудиторних занять та контрольних заходів, проведення розрахунків та підготовка вхідних даних до роботи.

Розподіл годин СРС: підготовка до заліку– 6годин; підготовка лабораторної роботи – 8 години; підготовка до МКР – 10 годин; підготовка до лекції – 0.5 години.

#### **Політика та контроль**

# **7. Політика навчальної дисципліни (освітнього компонента)**

- l Відвідування лекцій, а також відсутність на них, не оцінюється. Відвідування лабораторних занять є обов'язковою складовою вивчення матеріалу;
- l При захисті лабораторних робіт студент має продемонструвати розроблений програмний код та результати його виконання на тестах, як заздалегідь підготованих, так і запропонованих викладачем. У випадку дистанційної форми навчання захист відбувається на відповідній конференції шляхом демонстрації екрана
- l Політика та принципи академічної доброчесності визначені у розділі 3 Кодексу честі Національного технічного університету України «Київський політехнічний інститут імені Ігоря Сікорського». Детальніше: https://kpi.ua/code.

l Норми етичної поведінки Норми етичної поведінки студентів і працівників визначені у розділі 2 Кодексу честі Національного технічного університету України «Київський політехнічний інститут імені Ігоря Сікорського». Детальніше: https://kpi.ua/code.

# **8. Види контролю та рейтингова система оцінювання результатів навчання (РСО)**

1. Рейтинг студента з кредитного модуля розраховується зі 100 балів, з них 35 балів складає стартова шкала. Стартовий рейтинг (протягом семестру) складається з балів, що студент отримує за виконання лабораторних робіт та МКР;

2.Робота на комп'ютерних практикумах

Оцінюються 4 роботи, передбачених робочою програмою. Максимальний ваговий бал гкп =14 Оцінювання комп'ютерних практикумів:

- Якщо робота виконана невчасно знімається 10-30% від максимальної кількості балів (кількість процентів залежить від терміну запізнення).

- Якщо робота виконана не самостійно та простежується не індивідуальне виконання то знімається 50% від максимальної кількості балів

- Якщо в програмі не витримані основні правила створення програмних продуктів (модульність, дружній інтерфейс, наявність коментарів та т.п.) знімається 5%.

За своєчасне виконання лабораторної роботи з чіткими відповідями на запитання додається один бал до оцінки за роботу.

3.Модульний контроль

На одному з занять проводиться модульна контрольна робота: Максимальний ваговий бал г<sub>мкР</sub> =10. Оцінювання модульної контрольної роботи виконується наступним чином:

- Якщо на всі питання дані повні та чітко аргументовані відповіді, контрольна виконана охайно, з дотримання основних правил, то виставляється 90- 100% від максимальної кількості балів.

- Якщо методика виконання запропонованого завдання розроблена вірно, але допущені непринципові помилки у теоретичному описі або розрахунках, то виставляється 75-90% від максимальної кількості балів.

- Від 2 до 3 балів нараховується, якщо методика виконання завдання розроблена в основному вірно, але допущені деякі з наступних помилок: помилки у представлені вихідних даних, не обґрунтовані теоретичні рішення, помилки у методиці розрахунків.

- Нижче 2 балів нараховується, якщо завдання не виконане або допущені грубі помилки.

4.Атестації

*Умовою успішного проходження першого календарного контролю є отримання не менше 30 балів. Другого календарного контролю – отримання не менше 50 балів.*

*5.Сума рейтингових балів, отриманих студентом протягом семестру, переводиться до підсумкової оцінки згідно з таблицею. Якщо сума балів за семестр 35- 60 балів, то студент отримає оцінку "автоматом", без додаткових випробувань за таблицею переводу балів з 60 у 100-бальну.*

*6.Студент, який у семестрі отримав менше 35 балів, може взяти участь у заліковій контрольній роботі. У цьому разі бали, отримані ним на заліковій контрольній роботі, додаються до тих, що він отримав.*

7. Таблиця відповідності рейтингових балів оцінкам за університетською шкалою:

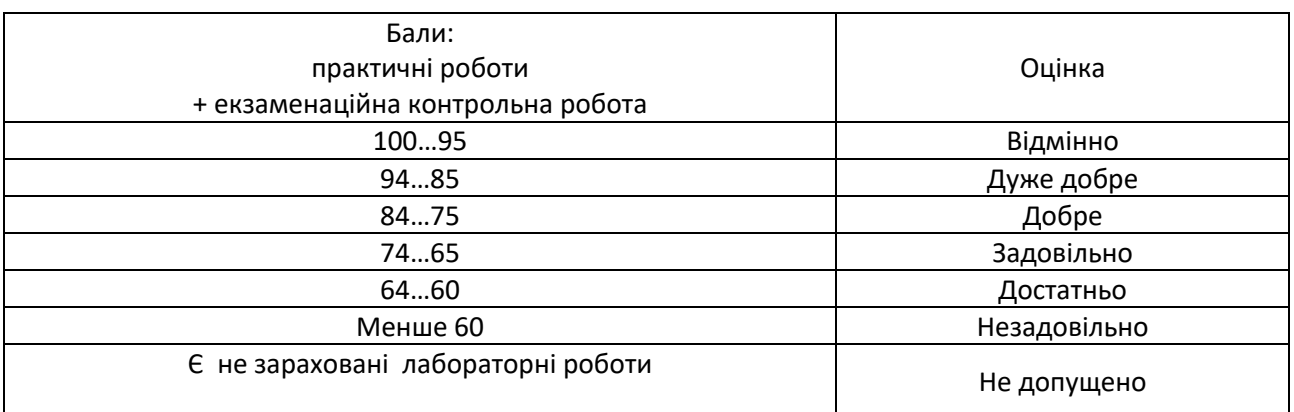

### **9. Додаткова інформація з дисципліни (освітнього компонента)**

Для кращого засвоєння матеріалу та раціонального розподілення об'єму учбової роботи рекомендується у перший тиждень семестру проводити: лекції - 3 год/тиждень, лабораторні заняття - 0 год/тиждень. В останній тиждень семестру: лекції - 0 год/тиждень, практичні заняття – 3 год/тиждень.

#### **Робочу програму навчальної дисципліни (силабус):**

**Складено** доцентом, к.т.н., Сидоренко Юлією Всеволодівною

**Ухвалено** кафедрою ЦТЕ (протокол № 1 від 1.07.22)

**Погоджено** Методичною комісією НН ІАТЕ КПІ ім. Ігоря Сікорського (протокол № 10 від 4.07.22)